## Como Publicar Artigos na Revista Cadernos

## **SUBMISSÃO DE ARTIGOS**

Como parte do processo, os autores devem verificar a compatibilidade da submissão com os itens a seguir, tendo em vista que a inobservância das normas implicará devolução dos artigos.

• A contribuição deve ser original, inédita e não estar sendo avaliada para publicação em outra revista; caso contrário, deve-se justificar em "Comentários ao editor", conforme orientações adiante no passo a passo do procedimento de encaminhamento.

• Deverá haver compatibilidade com a temática da Revista Cadernos, observando-se as peculiaridades em caso de edição especial.

• O arquivo da submissão deverá estar em formato tipo Word (\*.doc ou .docx).

- As URLs para as referências devem ser informadas quando possível.
- O texto deverá estar em espaço simples.

• Deve-se usar a fonte Times New Roman em tamanho 12 para o corpo/texto. Citações, legendas e notas de rodapé em tamanho 10.

• As figuras e tabelas devem estar inseridas no texto, não no final do documento na forma de anexos.

• O texto deve observar todas as regras previstas na página [https://www.tce.sp.gov.br/epcp/](https://www.tce.sp.gov.br/epcp/cadernos/index.php/CM/about/submissions) [cadernos/index.php/CM/about/submissions.](https://www.tce.sp.gov.br/epcp/cadernos/index.php/CM/about/submissions)

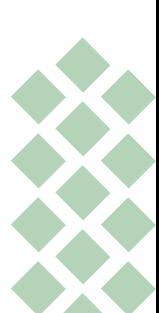

### **ENCAMINHAMENTO**

Só serão aceitas obras de autores cadastrados no site dos Cadernos, com o preenchimento do formulário online.

Todas as submissões serão feitas através do site dos Cadernos.

#### **São cinco passos rápidos:**

**Início:** Neste passo, você deve conhecer e concordar com as condições de publicação. Leia e selecione a Seção que você acredita ser mais adequada para seu artigo e marque as caixas de seleção. Neste momento, também, você pode colocar seus comentários para o editor. Salve e continue.

**Transferência do manuscrito:** Neste passo, você escolhe o componente do artigo – normalmente, o texto do artigo – e envia o texto do arquivo (sempre em formato tipo Word - .doc ou .docx). É possível também transferir arquivos complementares para este artigo (por exemplo, uma ilustração que servirá de capa do artigo). Salve e continue.

**Inclusão de metadados:** Nesse passo, você deve incluir o título, um resumo e as palavras-chave do seu artigo. As palavras chaves devem estar separadas por ponto. Se necessário, pode incluir nesse passo outros contribuidores (autores) do seu artigo.

**Confirmação:** Você pode voltar e conferir todos os passos anteriores. Tudo OK? Salve e continue.

**Próximos passos:** Agora, é aguardar enquanto seu artigo passa por nosso processo de avaliação. Você receberá informações por e-mail.

#### **O processo de publicação**

1. O artigo é enviado.

2. O artigo passa por um processo de avaliação. Neste processo, pode haver aprovação, rejeição, um pedido de correção ou melhoria ou, ainda, a recomendação para que seja submetido para outra publicação.

3. Sendo aprovado, o artigo vai para formatação e publicação. Neste processo, pode haver ainda mais pedidos de correção para o autor ou pedidos de complementação do artigo.

4. O artigo é programado para publicação.

5. O artigo é publicado.

## **INFORMAÇÕES GERAIS**

A desconsideração das normas apresentadas implicará a recusa do trabalho.

A partir da aceitação, avaliadores selecionados em função da área de especialidade analisarão o artigo de acordo com os parâmetros científicos em vigor. A equipe editorial repassará o parecer ao candidato assim que terminar o processo de avaliação, juntamente de eventuais indicações de ajustes no artigo.

# **AUSÊNCIA DE REMUNERAÇÃO**

A aprovação e publicação de trabalhos na Revista Cadernos não dá aos autores o direito de percepção de qualquer retribuição pecuniária, devido à gratuidade na distribuição do periódico. A publicação resguarda os direitos autoriais, na forma da lei.

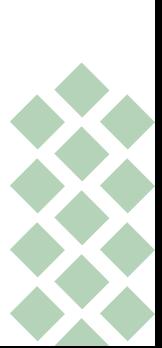

## **DECLARAÇÃO DE DIREITO AUTORAL**

Os textos aprovados são publicados sem alteração de conteúdo. Os conceitos e opiniões emitidas em trabalhos doutrinários assinados são de inteira responsabilidade de seus autores. Os artigos publicados poderão ser divulgados em outros canais, desde que citada a Revista Cadernos, ano, número e data de publicação como primeiro veiculador do trabalho.

## **POLÍTICA DE PRIVACIDADE**

Os nomes e endereços informados nesta revista serão usados exclusivamente para os serviços prestados por esta publicação, não sendo disponibilizados para outras finalidades ou a terceiros.

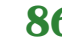